## **AutoCAD Activador For Windows {{ versión final }} 2023 Español**

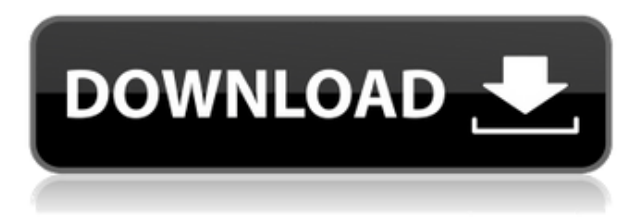

Hola, comencé a usar BBP hace mucho tiempo cuando era un usuario principiante de Autocad. Rápidamente me enganché y eventualmente me mudé a un nuevo trabajo donde BBP no era compatible. Me cambié a autocad ahora. Tengo mi sistema CAD ejecutándose en un servidor virtual. Es lento pero corre. Instalé BBP en un sistema Windows 7 ultimate de 32 bits. Cada vez que intentaba iniciar BBP, informaba que Windows no es compatible. Aparentemente, BBP ya no es compatible con Windows 7. Si desea un software CAD de nivel profesional gratuito, puede obtener una prueba gratuita de AutoCAD de 30 días. Si bien la versión de prueba de AutoCAD tiene pocas limitaciones, le permite probar una parte importante del software. Y una vez finalizada la prueba, puede realizar un pago anual por AutoCAD para obtener acceso a su amplio conjunto de funciones. La nota más positiva sobre la versión de prueba de Autodesk AutoCAD es que puede guardar archivos .dwg, de los que hablaremos más adelante. Esta es una gran herramienta de software para fines de diseño. Además de AutoCAD, el programa admite muchos formatos de archivo diferentes, por lo que puede convertir cualquier archivo de proyecto al formato de AutoCAD. Si puede ahorrar algunas horas, entonces creo que este programa vale su dinero. Para obtener más información, consulte su sitio web. No lo creas. La mejor apuesta para el diseño no destructivo sería:

- **Varita mágica** si te lo puedes permitir. Que no, **flujos de trabajo en capas**.
- **Imagen blanda** si te lo puedes permitir.

Para una alternativa más económica, puede usar Blender para hacer la mayor parte de lo que puede hacer AutoCAD. Sin embargo, si su presupuesto lo permite, AutoCAD sigue siendo la mejor solución.

Lo más destacado del software es que es gratuito y tiene un potente conjunto de funciones. Los artistas profesionales son los mayores usuarios del software, al menos en términos de número de usuarios. Y **aunque el modelado 3D se ha hecho más fácil**, y muchos artistas principiantes ahora lo están usando. AutoCAD incluye compatibilidad con DWG y DXF, lo que ayuda a todos. Y la mejor parte es que es compatible **Más de 150 tipos de archivos**. Por lo tanto, puede importar más de 150 tipos de archivos directamente al software. De esta manera, no tendrá que lidiar con la configuración manual de preferencias y extensiones de archivo cada vez.

## **AutoCAD Con Keygen completo Clave de producto For PC X64 {{ lanzamiento de por vidA }} 2023 Español**

Recientemente participé en un proyecto en la Oficina del Arquitecto Jefe (OCA) donde estamos produciendo una serie de archivos DWG de AutoCAD que describen el resultado final de varios tipos de CAD. Sin embargo, AutoCAD no lee cada uno de los archivos de AutoCAD que se han producido. He podido producir estos mismos archivos manualmente, pero sospecho que estos no son los archivos de AutoCAD "correctos" porque AutoCAD no los leerá. También señalaré que ahora estoy en el punto en el que estoy tratando de averiguar si esto tiene algo que ver con el hecho de que estoy usando la versión más nueva de AutoCAD para producir estos archivos DWG, y es AutoCAD 2019. También señalaré que estoy produciendo los archivos de AutoCAD en formato DWG en lugar de formato DWF. Es 2014, así que creo que esto ha existido desde siempre, pero no tengo una referencia para ello. En el sistema de ayuda de AutoCAD Electrical hay una función '**\"Descripción\"**'. Cuando esto se usa con el comando '**\"LISTA DE BUSQUEDA\"**' le muestra una tabla de las unidades más utilizadas. Además hay listas de tamaño y altura. Estas listas se generan mediante las funciones de autorelleno y autorelleno de AutoCAD Electrical. Legal-Aid es un completo software de redacción legal para cualquier persona que realice dibujos de arquitectura e ingeniería en AutoCAD u otros programas CAD. Cree descripciones legales a partir de sus dibujos con un solo clic. Legal-Aid es muy poderoso porque incluye un generador automático de límites de propiedad y un analizador automático para FME. Esto significa que las descripciones legales creadas por Legal-Aid se pueden utilizar por completo en ArcView, Q-Tools y otros programas de mapeo y límites. Lo mejor de todo es que Legal-Aid es GRATUITO y contará con el apoyo durante los próximos años. AutoCAD proporciona una variedad de herramientas que automatizan muchas de las tareas repetitivas en su dibujo.Desde herramientas básicas como la herramienta de línea, rectángulo y círculo, hasta herramientas más potentes como la herramienta de dimensión y la herramienta de creación de formas, AutoCAD 2012 proporciona una gama de herramientas para que las utilice para realizar estas tareas repetitivas. Cuando comienza el dibujo, aparece la caja de herramientas Insertar. Puede personalizar la caja de herramientas para que sea más fácil encontrar las herramientas que usará con más frecuencia. f1950dbe18

## **Descargar AutoCAD Torrente Activación 2023 Español**

Hay un sinfín de guías y tutoriales en Internet, incluidos vídeos. Estos son recursos muy valiosos que pueden ayudarlo a aprender todas las funciones de AutoCAD. Sin embargo, es difícil encontrar recursos que cubran los diversos aspectos del programa y las diferentes opciones disponibles. También puedes comprar un libro (como este). Otra alternativa es asistir a talleres o seminarios sobre AutoCAD. Hay muchas empresas locales y nacionales que brindan este tipo de servicios. Dado que es un **herramienta sólida** que se utiliza como imprescindible en muchas aplicaciones de trabajo, no sorprende que los cursos de Autocad tengan una gran demanda. Las personas están siendo capacitadas en el software para que puedan ser empleadas por firmas y empresas exitosas. Obtenga más información sobre los cursos y lo que tienen para ofrecer. A lo largo de los años, ha habido muchos recursos en línea para aprender AutoCAD, sin embargo, ninguno tiene tanto alcance como un sitio web que comenzó como un canal de YouTube. En 2017, agregó contenido que equivalía a dos años de experiencia de conducción. Solo su lista de reproducción "5 pasos para AutoCAD" tiene más de 70 000 suscriptores, y miles más siguen todos sus canales. En lugar de tratar de describir de qué se trata el sitio web, puede comprender mejor de qué se trata observando lo que tiene para ofrecer: desde tutoriales hasta paseos guiados a través de las herramientas y aplicaciones CAD, tiene una gran cantidad de contenido diferente y útil. Me gusta esta pregunta porque es una pregunta bien pensada y me gusta el hecho de que es el tema de discusión. No importa en lo que seas bueno, puedes aprender otras cosas. Una de las cosas que descubrí es que si tratas de aprenderlo de una manera en la que estás familiarizado, probablemente será muy difícil hacerlo. Hay muchas maneras diferentes de tratar de responder a su pregunta sobre el aprendizaje de este tipo de software.

descargar autocad de prueba gratis en español descargar prueba gratuita de autocad descargar prueba de autocad 2015 gratis descargar autocad 2018 de 32 bits descargar autocad estudiante duoc uc descargar autocad 2019 de 32 bits descargar autocad 2015 de 32 bits gratis en español descargar autocad de 32 bits 2018 descargar autocad 2015 drive descargar autocad 2015 full español 32 bits google drive

Aprender a usar AutoCAD es bastante fácil. En primer lugar, deberá registrarse para obtener una prueba gratuita de AutoCAD. Si ya compró AutoCAD, deberá instalarlo. La curva de aprendizaje será fácil, ya que la interfaz está diseñada con una mentalidad de "inicio". Si es un completo novato en CAD, aprender a usar AutoCAD por primera vez puede ser una tarea difícil, pero no imposible. Existen diferentes programas de software en el mercado que le permiten aprender a usar una plataforma CAD como AutoCAD, pero solo los aprendices más rápidos pueden comprender instantáneamente sus complejidades. Sin embargo, si trabaja con un buen instructor de CAD, aprenderá a usar esta aplicación de manera rápida y sin problemas. Dicho instructor puede brindarle capacitación sobre todas las opciones de software CAD que están disponibles y también lo asesorará sobre los pasos básicos que necesita saber para usar una aplicación CAD de manera efectiva. Después de aprender a editar objetos existentes o importar objetos nuevos, deberá aprender a crear sus propios objetos personalizados. Como regla general, generalmente es mejor intentar esto primero con objetos de línea simples y luego pasar a formas más avanzadas. Ahora que lo hemos preparado para la complejidad del software, veamos cómo resolver problemas comunes y

consejos para aprender AutoCAD. El siguiente material repasará ejemplos paso a paso y tutoriales en video utilizando nuestros planos interactivos de AutoCAD. No existe una forma correcta de aprender a utilizar el software. Algunos prefieren ver videos instructivos y otros simplemente toman el primer o segundo año para adquirir los fundamentos. Puede ver videos tutoriales en línea que le mostrarán cómo operar una tarea, o puede descargar tutoriales más detallados para ayudarlo en su aprendizaje.

Si no quieres aprender a dibujar con una pizarra, puedes usar una computadora. Sin embargo, debe practicar mucho para el aprendizaje basado en computadora. Debes tomar ciertas medidas para mejorar tus habilidades de dibujo. Primero, practique con AutoCAD. Con la práctica, mejorará la potencia muscular de la mano, el brazo y la pierna. En segundo lugar, debe comenzar dibujando un tema simple. Practica dibujar un círculo, una línea y un rectángulo. Después de practicar algunos dibujos básicos, puede intentar dibujar dibujos arquitectónicos, mecánicos y eléctricos. ¡No te preocupes, será muy divertido! AutoCAD se utiliza para diseño industrial, diseño arquitectónico e ingeniería. Los diseñadores industriales construyen cosas como grúas o aviones para hacer otras cosas, como motores de automóviles y aviones. AutoCAD tiene más de 100 características diferentes que se pueden usar para hacer edificios o automóviles. La mayoría de la gente quiere saber cómo diseñar cosas que se puedan construir. AutoCAD ayuda con eso. AutoCAD ofrece muchas opciones de licencia diferentes. Una opción muy popular es la licencia de usuario único, que otorga a los usuarios el derecho de usar el software solos y sin restricciones en cuanto a cuántas personas pueden usarlo. Muchas empresas, como Autodesk, ofrecen la mayor parte del software gratis en línea para un cierto número de usuarios. Depende del usuario determinar cuántas personas necesita para usar el software. Por lo general, es responsabilidad de Autodesk generar la factura del software. Algunas personas usan el software para sus proyectos personales y cobran una pequeña tarifa mensual por usarlo. A veces, el precio de la licencia de AutoCAD es el mismo que su costo y los usuarios deben pagar una tarifa mensual cada mes. Podemos entrar en una discusión complicada y matizada sobre los diferentes software y cómo usarlos de manera más efectiva para diferentes tipos de tareas. Y a pesar de que se nos presentan estos desafíos, los mismos problemas que enfrentamos con el software en otros campos.Esto fue lo mismo para AutoCAD que para otro software como MS Word o Excel.

<https://techplanet.today/post/descargar-autocad-18-gratis-hot> [https://techplanet.today/post/descargar-autocad-2010-gratis-en-espanol-para-windows-7-64-bits-patc](https://techplanet.today/post/descargar-autocad-2010-gratis-en-espanol-para-windows-7-64-bits-patched) [hed](https://techplanet.today/post/descargar-autocad-2010-gratis-en-espanol-para-windows-7-64-bits-patched)

<https://techplanet.today/post/como-descargar-autocad-2020-desde-autodesk-1>

Hay muchos enfoques diferentes para aprender software CAD. Uno de los enfoques más comunes es aprender los conceptos básicos y luego practicar proyectos prácticos. Se sorprenderá al descubrir cuánto aprendizaje ocurre en el proceso. También puede aprender de la forma en que los expertos usan CAD. Te enseñarán de otras maneras que quizás no esperes. Si quieres convertirte en un experto de AutoCAD, te sugiero que practiques al máximo. Ciertamente, AutoCAD no es un juguete. En su mayor parte, realmente no puedes perder el tiempo con eso. Aunque puede crear algunas imágenes interesantes, solo servirán para enseñarle cómo usar las herramientas. Una vez que aprenda a usar una herramienta de dibujo y sus subherramientas, comprenderá mejor la interfaz. Además de los recursos de ayuda estándar, hay varios recursos de aprendizaje profesional disponibles, incluida una demostración gratuita en vivo. Se recomienda que aproveche estos recursos para aprender a usar Autocad de manera eficiente. Los tutores son profesionales con

mucha experiencia en su campo que están dispuestos a ayudarlo a resolver los ejercicios y responder preguntas. Algunos de los tutores también son instructores. Si necesita un estímulo adicional, estos tutores a menudo están dispuestos a ofrecer lecciones adicionales en su tiempo libre. En el mundo actual, hay muchas formas diferentes de implementar cada funcionalidad. AutoCAD no es una excepción. Puede usar complementos de terceros para casi cualquier cosa. También hemos abierto todo el código fuente de forma gratuita. Puede usar el código fuente para crear complementos para las cosas que faltan en AutoCAD. Pero esta no es una manera fácil de aprender a usarlos. Administrar su tiempo se convierte en un factor clave para dominar AutoCAD. Puede ser fácil terminar pasando la mitad de su día trabajando en AutoCAD si no tiene cuidado. Debe configurar su espacio de trabajo de manera que pueda ser más productivo.Eso significa que es posible que deba dedicar una cierta cantidad de tiempo cada día para aprender AutoCAD. Y debe descubrir cómo trabajar de manera más eficiente para asegurarse de tener suficiente tiempo para trabajar en otros proyectos.

<https://someuae.com/wp-content/uploads/2022/12/AutoCAD-6.pdf>

<https://factspt.org/wp-content/uploads/2022/12/hillsaf.pdf>

[https://jc-mastering.com/wp-content/uploads/2022/12/Descargar\\_AutoCAD\\_\\_Con\\_Keygen\\_Vida\\_til\\_Cd](https://jc-mastering.com/wp-content/uploads/2022/12/Descargar_AutoCAD__Con_Keygen_Vida_til_Cdigo_de_activacin_Windows_1011_X64__parche_De_poR_.pdf) [igo\\_de\\_activacin\\_Windows\\_1011\\_X64\\_\\_parche\\_De\\_poR\\_.pdf](https://jc-mastering.com/wp-content/uploads/2022/12/Descargar_AutoCAD__Con_Keygen_Vida_til_Cdigo_de_activacin_Windows_1011_X64__parche_De_poR_.pdf)

[https://tourismcenter.ge/wp-content/uploads/2022/12/AutoCAD-Torrente-Versin-completa-WinMac-2](https://tourismcenter.ge/wp-content/uploads/2022/12/AutoCAD-Torrente-Versin-completa-WinMac-2022.pdf) [022.pdf](https://tourismcenter.ge/wp-content/uploads/2022/12/AutoCAD-Torrente-Versin-completa-WinMac-2022.pdf)

<https://explorerea.com/wp-content/uploads/2022/12/lawkarn.pdf>

[https://www.powertribecommunity.com/advisors/tabgab/autocad-2022-24-1-descarga-gratis-numero](https://www.powertribecommunity.com/advisors/tabgab/autocad-2022-24-1-descarga-gratis-numero-de-serie-for-mac-and-windows-64-bits-ultimo-lanzamiento-2023-espanol/)[de-serie-for-mac-and-windows-64-bits-ultimo-lanzamiento-2023-espanol/](https://www.powertribecommunity.com/advisors/tabgab/autocad-2022-24-1-descarga-gratis-numero-de-serie-for-mac-and-windows-64-bits-ultimo-lanzamiento-2023-espanol/)

[https://dottoriitaliani.it/ultime-notizie/senza-categoria/autocad-20-1-descarga-gratis-keygen-3264bit](https://dottoriitaliani.it/ultime-notizie/senza-categoria/autocad-20-1-descarga-gratis-keygen-3264bit-parche-de-por-vida-2022/)[parche-de-por-vida-2022/](https://dottoriitaliani.it/ultime-notizie/senza-categoria/autocad-20-1-descarga-gratis-keygen-3264bit-parche-de-por-vida-2022/)

<https://mystery-home-shop.com/wp-content/uploads/2022/12/AutoCAD-con-clave-de-licencia-2023.pdf> <https://alaediin.com/wp-content/uploads/2022/12/taltadl.pdf>

[https://thesmokymtnlife.com/wp-content/uploads/2022/12/AutoCAD-Torrent-Cdigo-de-activacin-Licen](https://thesmokymtnlife.com/wp-content/uploads/2022/12/AutoCAD-Torrent-Cdigo-de-activacin-Licencia-Keygen-caLiEnte-2022-Espaol.pdf) [cia-Keygen-caLiEnte-2022-Espaol.pdf](https://thesmokymtnlife.com/wp-content/uploads/2022/12/AutoCAD-Torrent-Cdigo-de-activacin-Licencia-Keygen-caLiEnte-2022-Espaol.pdf)

[https://wearebeachfox.com/wp-content/uploads/2022/12/Descargar-AutoCAD-Con-cdigo-de-registro-2](https://wearebeachfox.com/wp-content/uploads/2022/12/Descargar-AutoCAD-Con-cdigo-de-registro-2023.pdf) [023.pdf](https://wearebeachfox.com/wp-content/uploads/2022/12/Descargar-AutoCAD-Con-cdigo-de-registro-2023.pdf)

<https://klinikac.com/autocad-24-0-agrietado-win-mac-64-bits-nuevo-2023-espanol/>

[https://articlebeast.online/descargar-autocad-23-1-con-codigo-de-licencia-codigo-de-activacion-con-k](https://articlebeast.online/descargar-autocad-23-1-con-codigo-de-licencia-codigo-de-activacion-con-keygen-windows-actualizado-2022/) [eygen-windows-actualizado-2022/](https://articlebeast.online/descargar-autocad-23-1-con-codigo-de-licencia-codigo-de-activacion-con-keygen-windows-actualizado-2022/)

[http://www.jbdsnet.com/wp-content/uploads/2022/12/AutoCAD-Descarga-gratis-Clave-de-producto-C](http://www.jbdsnet.com/wp-content/uploads/2022/12/AutoCAD-Descarga-gratis-Clave-de-producto-Con-cdigo-de-registro-3264bit-ltimo-laNzamieNt.pdf) [on-cdigo-de-registro-3264bit-ltimo-laNzamieNt.pdf](http://www.jbdsnet.com/wp-content/uploads/2022/12/AutoCAD-Descarga-gratis-Clave-de-producto-Con-cdigo-de-registro-3264bit-ltimo-laNzamieNt.pdf)

<https://www.bloggydirectory.com/wp-content/uploads/2022/12/marbra.pdf>

<https://topreporter.info/wp-content/uploads/2022/12/destblac.pdf>

<https://beaumes.co/wp-content/uploads/2022/12/AutoCAD.pdf>

[http://stylesenators.com/2022/12/16/autocad-19-1-clave-de-licencia-incluye-clave-de-producto-mac-wi](http://stylesenators.com/2022/12/16/autocad-19-1-clave-de-licencia-incluye-clave-de-producto-mac-win-nuevo-2022/) [n-nuevo-2022/](http://stylesenators.com/2022/12/16/autocad-19-1-clave-de-licencia-incluye-clave-de-producto-mac-win-nuevo-2022/)

<https://520bhl.com/wp-content/uploads/2022/12/giocle.pdf>

<https://blessedtimony.com/wp-content/uploads/2022/12/denvwya.pdf>

Recuerde, debe tener un buen conocimiento de CAD para poder aprender AutoCAD. Si no conoce la diferencia entre las herramientas de dibujo 2D y 3D, prepárese para un proceso de aprendizaje cuesta arriba. Tomará tiempo acostumbrarse a un nuevo software. Si está interesado en aprender AutoCAD, busque en línea o comuníquese con su centro comunitario local de AutoCAD para obtener más información. La comunidad de AutoCAD y su grupo de LinkedIn tienen una gran cantidad de

información para compartir. Tenga en cuenta que AutoCAD tiene una curva de aprendizaje, por lo que le recomendaría intentar aprenderlo primero antes de gastar dinero. Hay tantos listos para ayudarlo en los comentarios y en el chat que no debería ser un problema para usted obtener ayuda con el software. Si tiene acceso a una impresora 3D, le recomiendo que imprima todas las guías de usuario 2D en AutoCAD y cree su propia hoja de trucos en papel 2D sobre las tareas básicas del software. Además, dado que su programa CAD favorito es bastante abierto, es una buena idea consultar los tutoriales de SketchUp en YouTube, ya que muchos usuarios de SketchUp también usan AutoCAD. Una guía de usuario de SketchUp sería útil. Si conoce Autodesk Inventor, puede importar y usar los archivos que aprende para aprender AutoCAD y viceversa. Recomendaría que los principiantes realicen una prueba de evaluación de software gratuita de AutoCAD y decidan si es compatible con sus otros requisitos de software. La versión de prueba brinda la experiencia necesaria para aprender bien AutoCAD y reduce el riesgo de comprar un paquete CAD incorrecto. Un usuario experimentado de CAD solo puede crear algunas de las partes más complicadas de un edificio con solo tocar un botón. Después de dominar AutoCAD, puede usarlo para crear diseños más complejos. Aprende todo lo que hay que saber sobre AutoCAD en este curso. Esta es una forma excelente y menos costosa de aprender AutoCAD.

Asegúrese de seguir cuidadosamente las instrucciones de instalación.Si elige comprar AutoCAD como un producto independiente, puede descargarlo de forma gratuita.

Es posible que desee utilizar una versión de prueba gratuita de AutoCAD antes de decidirse a comprar el software si no está satisfecho con la versión de prueba.